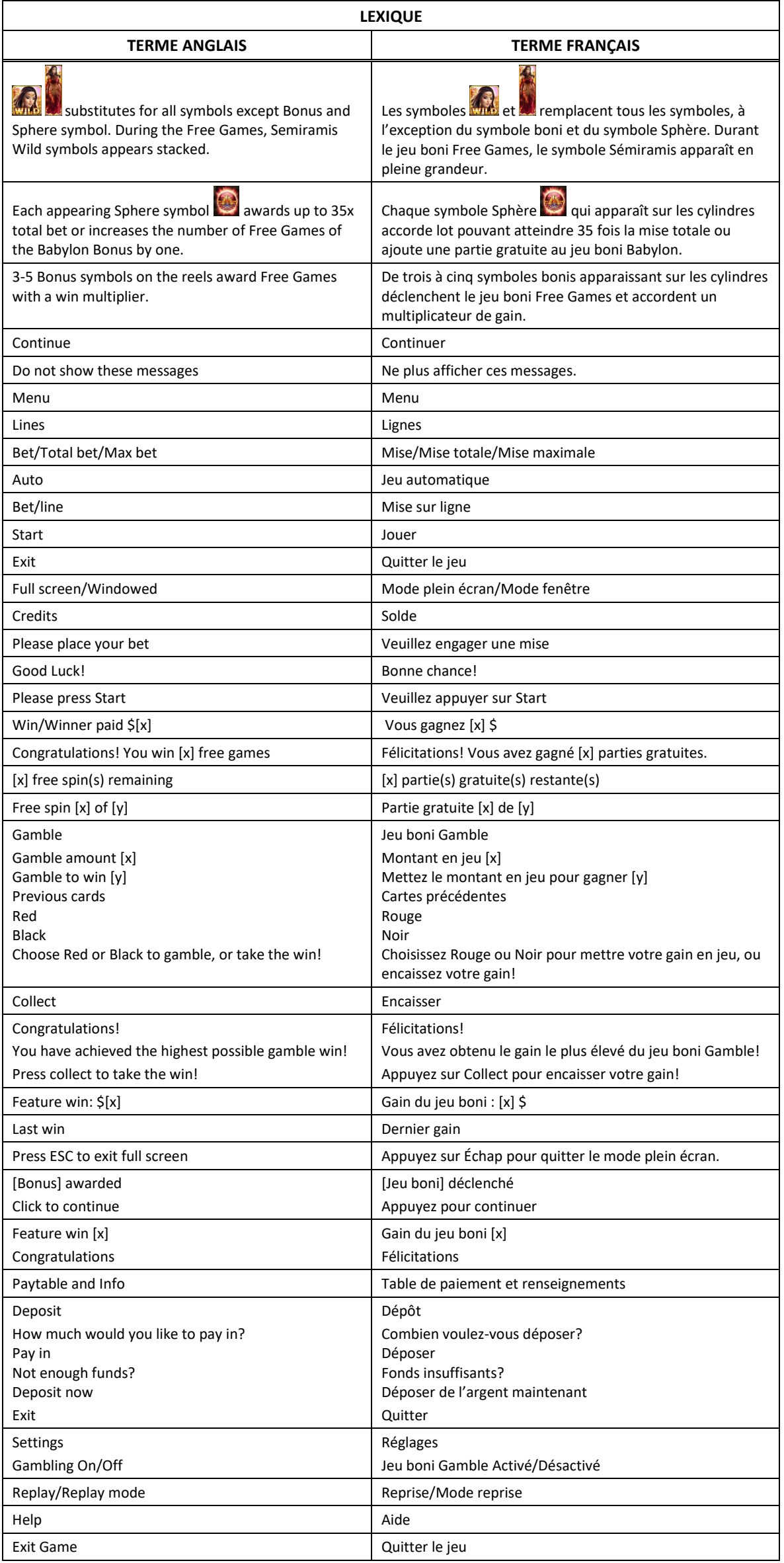

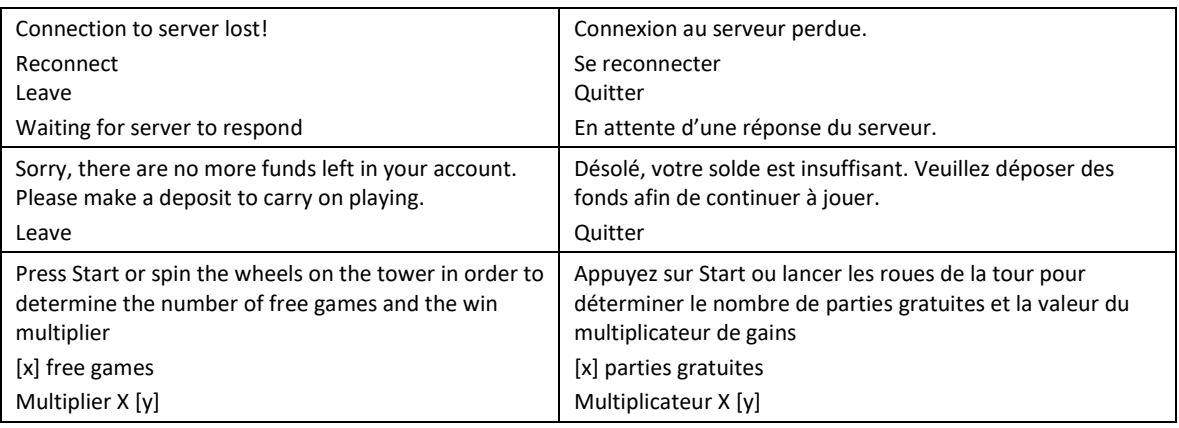

\* Certains boutons, afficheurs ou fonctionnalités pourraient ne pas apparaître.

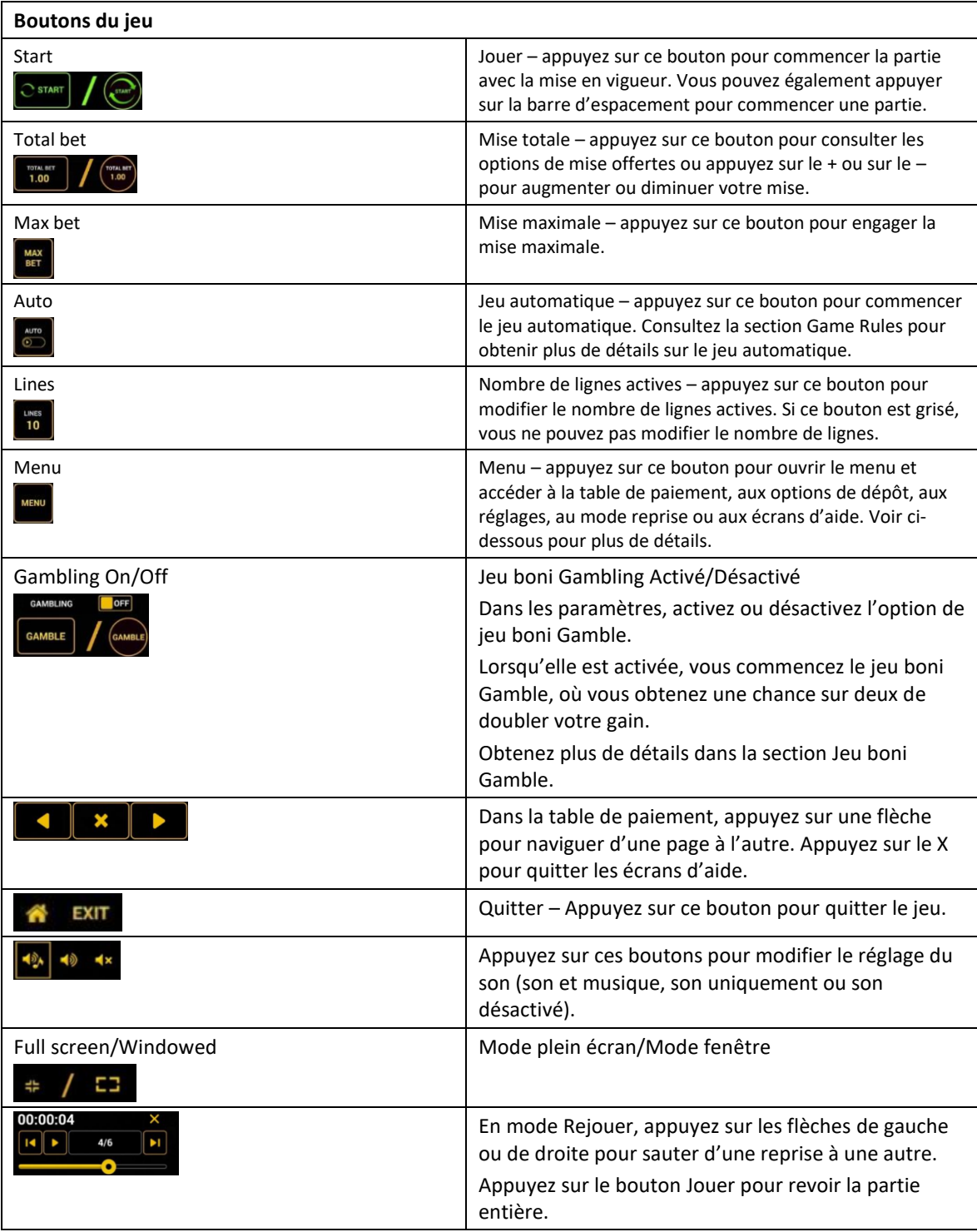

\* Lorsque vous jouez sur un appareil mobile ou sur une tablette, vous pouvez changer la position des boutons en effectuant un glisser-déposer à l'endroit où vous le souhaitez.

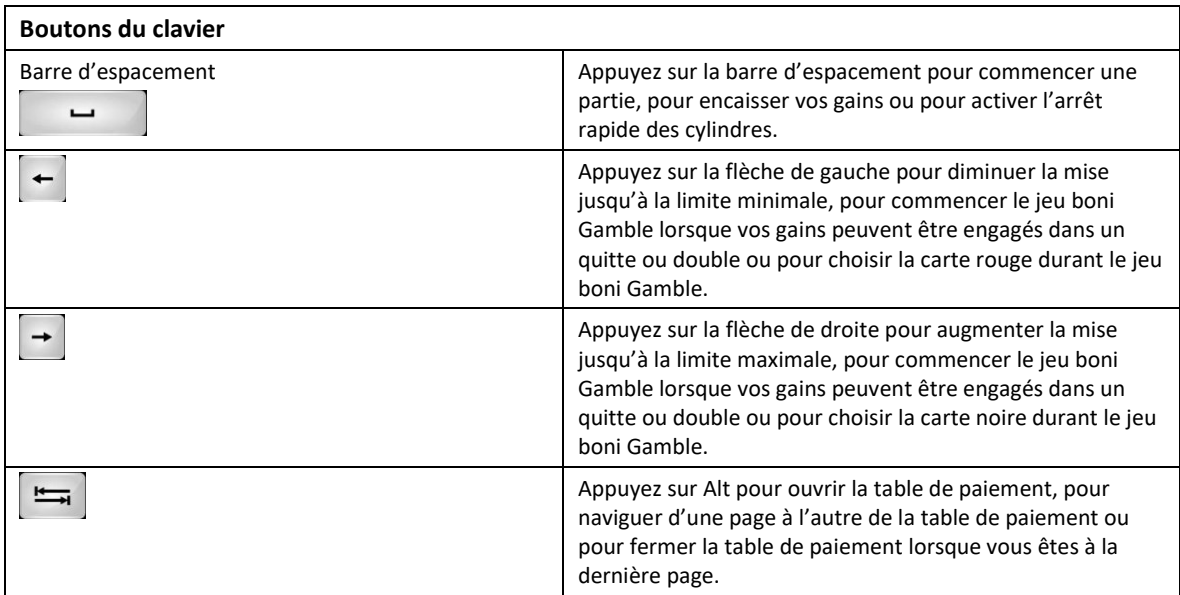

# **Table de paiement et renseignements**

- La table de paiement affiche la liste des symboles, des combinaisons gagnantes et des lots du jeu.
- La table de paiement affiche toujours les lots en fonction de la mise engagée et du nombre de lignes actives.
- La table de paiement est affichée sur plusieurs pages auxquelles vous pouvez accéder en utilisant les boutons Flèches.

# **Dépôt**

- Vous pouvez renflouer votre compte en appuyant sur le bouton Deposit du Menu pour effectuer un dépôt.
- Vous pouvez utiliser le curseur pour choisir la valeur à ajouter à votre session en cours.
- Si votre solde n'est pas suffisant pour ajouter des fonds à votre session en cours, vous pouvez renflouer votre compte à partir du site Web.

# **Mode Rejouer**

- Le mode Rejouer vous permet de revoir vos parties précédentes.
- Pour obtenir une vue d'ensemble du panneau de boutons du mode Rejouer, consultez le tableau cidessus.

# **Aide**

Appuyez sur le bouton Help pour consulter les écrans d'aide.

# **Quitter le jeu**

Vous pouvez quitter le jeu à la fin de chaque partie.

# **Riches of Babylon**

# **Table de paiement du jeu principal**

- Consultez les écrans d'aide pour voir une représentation graphique de la table de paiement.
- Dans cette représentation graphique :

```
TFN = DIXJACK = VALET
QUEEN = DAME
KING = ROI
ACF = ASBULL = TAUREAU
LION = LIONWARRIOR = GUERRIER
RUBY SPHERE = SPHÈRE RUBIS
TOWER = TOUR
SEMIRAMIS = SÉMIRAMIS
BABYLON BONUS = JEU BONI/SYMBOLE BABYLON BONUS
```
- Le symbole **kind** remplace tous les symboles, à l'exception du symbole dispersé et du symbole boni.
- Trois symboles bonis dispersés **ou plus déclenchent le jeu boni Free Games et accordent une** chance de déclencher le jeu boni Babylon.
- Le symbole Sphère **and accorde un lot pouvant atteindre 35 fois la mise totale, ou ajoute une partie** gratuite du jeu boni Babylon.

# **Table de paiement du jeu boni Free Games**

- Consultez les écrans d'aide pour voir une représentation graphique de la table de paiement.
- Le symbole  $\mathbb Z$  remplace tous les symboles, à l'exception du symbole dispersé et du symbole boni.

# **Règles du jeu**

- Chaque symbole Sphère apparaissant sur les cylindres accorde un lot pouvant atteindre 35 fois la mise totale, ou ajoute une partie gratuite au jeu boni Babylon.
- Si le symbole ajoute une partie gratuite, le jeu boni Babylon peut être déclenché.
- Le jeu boni Babylon peut être accordé durant le jeu boni Free Games, et accorde [x] parties gratuites avec la mise en vigueur.
- Un minimum de 30 parties gratuites peuvent être accordées.
- Un maximum de 99 parties gratuites peuvent être accordées.
- Le jeu boni Babylon est accordé automatiquement si le nombre de parties gratuites amassées atteint 99.
- Après que le jeu boni Babylon a été accordé, le compteur de parties gratuites est réinitialisé à une valeur comprise entre 30 et 40.
- De 3 à 5 symboles and apparaissant sur les cylindres déclenchent le jeu boni Free Games et accordent un multiplicateur de gain.
- Les multiplicateurs de gains varient de 2 à 5.
- De 8 à 25 parties gratuites sont accordées, sauf lorsque vous gagnez le jeu boni Babylon.
- Lorsque le nombre de parties gratuites a été déterminé, le jeu boni Babylon peut être accordé.
- Lancez les roues sur les tours pour déterminer le nombre de parties gratuites et le multiplicateur de gain.
- Si le pointeur de la roue du haut indique (4), le jeu boni Babylon est déclenché et accorde [x] parties gratuites avec la mise actuelle.
- Durant les parties gratuites, le symbole **and apparaît en pleine grandeur**
- Chaque fois qu'une partie du symbole en pleine grandeur apparaît sur les cylindres, le symbole se déplace pour couvrir toutes les positions visibles du cylindre.

# **Lignes de paiement**

Consultez les écrans d'aide pour voir une représentation graphique des lignes de paiement.

#### **Pour commencer**

- Entrez dans le lobby et choisissez une machine pour jouer.
- Cliquez sur Play Now ou sur une machine libre pour commencer à jouer.
- Ce jeu est un jeu de casino à un joueur. Les résultats des autres joueurs n'ont aucune incidence sur les vôtres.
- Les parties commencent lorsque vous engagez une mise et prennent fin lorsque vous quittez l'application.
- Dans le lobby, vous pouvez voir d'autres joueurs assis à une machine. En cliquant sur l'une de ces machines, vous verrez le jeu en tant que spectateur pour voir les autres joueurs jouer.
- Vous ne pouvez pas influencer une partie lorsque vous êtes un spectateur.
- Veuillez choisir votre montant à ajouter à votre solde immédiatement après avoir joint un jeu.

## **Pour jouer**

- Appuyez sur Total Bet pour choisir votre mise par partie.
- La mise minimale est de 0,25 \$ par partie.
- La mise maximale est de 100 \$ par partie.
- Appuyez sur Start pour commencer une partie.
- Chaque partie est indépendante des autres.
- Tous les résultats sont indépendants et déterminés aléatoirement.
- Lorsque vous commencez une partie, le montant de la mise est déduit de votre solde.
- À la fin d'une partie, votre gain est affiché, le cas échéant.

# **Lignes de paiement**

- Le jeu Riches of Babylon comporte 5 cylindres et 20 lignes de paiement.
- Consultez l'onglet Paytable and Info pour voir une représentation graphique des lignes de paiement.

#### **Jeu automatique**

- Appuyez sur Auto pour commencer les parties automatiques.
- Si le jeu automatique est activé, le bouton devient vert. Appuyez de nouveau sur ce bouton pour arrêter les parties automatiques.
- Le jeu automatique prend fin automatiquement lorsque votre mise totale est plus élevée que votre solde.
- Le jeu automatique prend fin automatiquement lorsqu'un jeu boni est déclenché.

#### **Gains**

- Les combinaisons gagnantes et les lots sont affichés dans la table de paiement.
- Les lots du jeu principal et du jeu boni Free Games sont différents.
- La valeur des symboles affichés dans la table de paiement est dynamique et varie en fonction de la mise sélectionnée.
- Des lots sont accordés pour des combinaisons de symboles identiques, qui s'alignent de gauche à droite, sur des cylindres adjacents et sur des lignes actives.
- Le symbole dispersé accorde un lot, peu importe sa position.
- Seul le lot le plus élevé de chaque ligne active et de chaque combinaison de symboles dispersés est accordé.
- Les gains obtenus pour des combinaisons de symboles dispersés et les gains sur ligne sont additionnés.

# **Symbole boni**

- Le symbole Sémiramis remplace tous les symboles, à l'exception des symboles dispersés, pour former des combinaisons gagnantes.
- Le symbole Sphère peut ajouter une partie au jeu boni Babylon, ajouter une partie au jeu boni Babylon et déclencher le jeu boni Babylon, ou accorder un lot mystère en argent pouvant atteindre 35 fois la mise.
- Trois symboles dispersés Tour ou plus apparaissant n'importe où sur les cylindres déclenchent le jeu boni Tower.

# **Taux de retour théorique**

- Le taux de retour théorique de ce jeu est de 95,08 %.
- Le taux de retour au joueur réel correspond au gain total divisé par la mise totale, sur un grand nombre de parties jouées et correspond au ratio des gains accordés sur les montants misés, exprimé sous forme de pourcentage.
- Le taux de retour au joueur peut varier grandement à la hausse ou à la baisse lorsque peu de parties sont jouées, dû à la variance statistique.

#### **Interruption de connexion**

- Dans le cas d'une interruption de connexion au réseau, le jeu reprendra au dernier état enregistré.
- Si cette partie comporte plusieurs parties (par exemple, des parties gratuites), le jeu déterminera vos gains en fonction des gains attendus.
- Toute défectuosité annule jeux et paiements.
- Les gains sont payés conformément à la table de paiement, disponible dans les écrans d'aide du jeu.
- Toute partie en cours depuis plus de 2 heures sera complétée et le lot correspondant, s'il y a lieu, sera déposé dans le compte.

## **Compteur du jeu boni Babylon**

- Le compteur du jeu boni Babylon affiche le nombre de parties gratuites du jeu boni Babylon.
- Lorsque vous commencez une nouvelle partie, le compteur indique de 30 à 40 parties gratuites.
- La valeur au compteur du jeu boni Babylon augmente de 1 chaque fois que vous obtenez un symbole Sphère rubis.
- Lors que le compteur du jeu boni Babylon atteint 99, le jeu boni Babylon est déclenché.
- La valeur du compteur Babylon Bonus est enregistrée séparément pour chaque niveau de mise.

# **Boni Ruby Sphere**

- Chaque fois qu'un symbole Sphère rubis apparaît sur les cylindres, l'un des événements suivants survient :
	- Une partie est ajoutée au compteur du jeu boni Babylon
	- Une partie est ajoutée au compteur du jeu boni Babylon et le jeu boni Babylon est déclenché
	- Un lot mystère en argent pouvant atteindre 35 fois la mise est accordé.
- Si un symbole Sphère rubis déclenche le jeu boni Babylon, vous tournez la roue correspondante dans le jeu boni Tower pour obtenir un multiplicateur de 2, 3, 4 ou 5.

#### **Jeu boni Tower**

- Trois symboles dispersés Tour ou plus apparaissant sur les cylindres déclenchent le jeu boni Tower.
- Le jeu boni Tower affiche la tour de Babylon, qui comporte deux roues ainsi que le compteur du jeu boni Babylon, en haut.
- La première roue détermine le multiplicateur des parties du jeu boni Free Games. Le multiplicateur de gain varie de 2 à 5.
- La deuxième roue détermine le nombre de parties gratuites accordées. De 8 à 25 parties gratuites peuvent être accordées, sauf si le pointeur de la roue indique le symbole du jeu boni Babylon, auquel cas le nombre de parties gratuites affichées au compteur du jeu boni Babylon est accordé.

# **Jeu boni Babylon**

- Le jeu boni Babylon est déclenché lorsqu'un symbole Sphère rubis apparaît durant le jeu principal ou durant le jeu boni Tower, ou lorsque le compteur du jeu boni Babylon atteint 99.
- Durant le jeu boni Babylon, vous obtenez le nombre de parties gratuites indiquées au compteur du jeu boni Babylon.
- Tournez la roue du jeu boni Tower pour déterminer le multiplicateur de gain du jeu boni Babylon.

# **Jeu boni Free Games**

- Le nombre de parties gratuites et le multiplicateur de gain sont déterminés durant le jeu boni Tower.
- Durant le jeu boni Free Games, la mise est la même que celle du jeu principal.
- Des parties gratuites ne peuvent pas être accordées durant le jeu boni Free Games.
- Chaque fois qu'une partie du symbole Sémiramis en pleine grandeur apparaît sur les cylindres, le symbole se déplace pour couvrir toutes les positions visibles du cylindre.

# **Jeu boni Gamble**

- Avec votre mise actuelle, vous pouvez mettre vos gains en jeu jusqu'à [x] fois et gagner un montant maximal de [y] \$ durant le jeu boni Gamble.
- Le jeu boni Gamble n'est pas offert lorsque le gain est supérieur à cette somme, durant une séquence de jeu automatique, ou après avoir remporté un gros lot.